#### **Class Meeting #8** *8 Puzzle*

#### COS 226

*Based in part ok slides by Jérémie Lumbroso and Kevin Wayne*

#### **LEVEL-ORDER TRAVERSAL**

Level-order traversal of a binary tree.

- ・Process root.
- ・Process children of root, from left to right.
- ・Process grandchildren of root, from left to right.

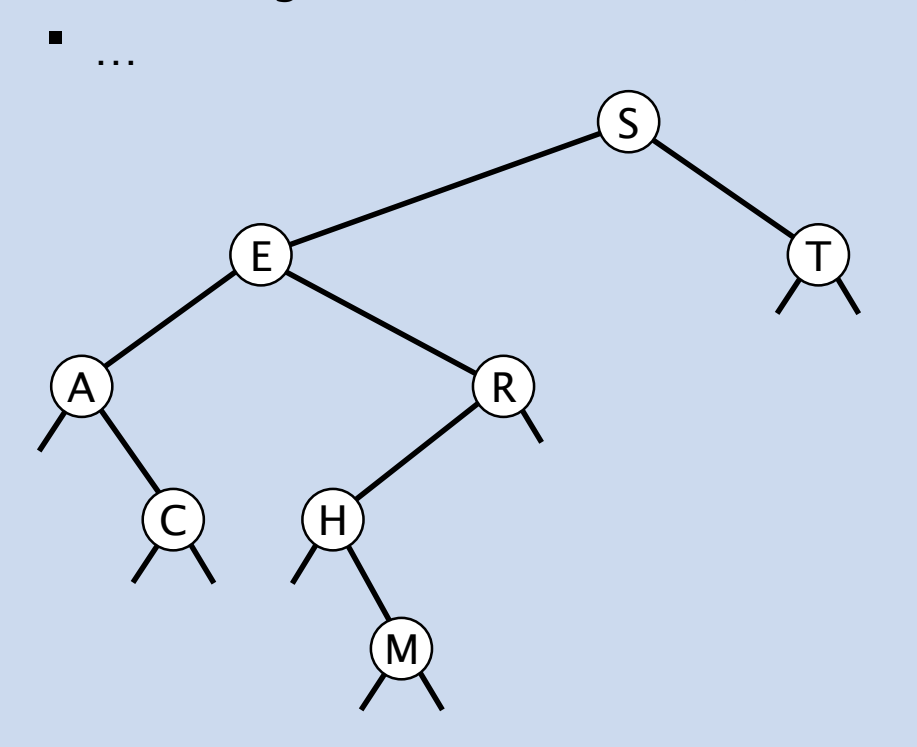

#### **LEVEL-ORDER TRAVERSAL**

Q1. Given binary tree, how to compute level-order traversal?

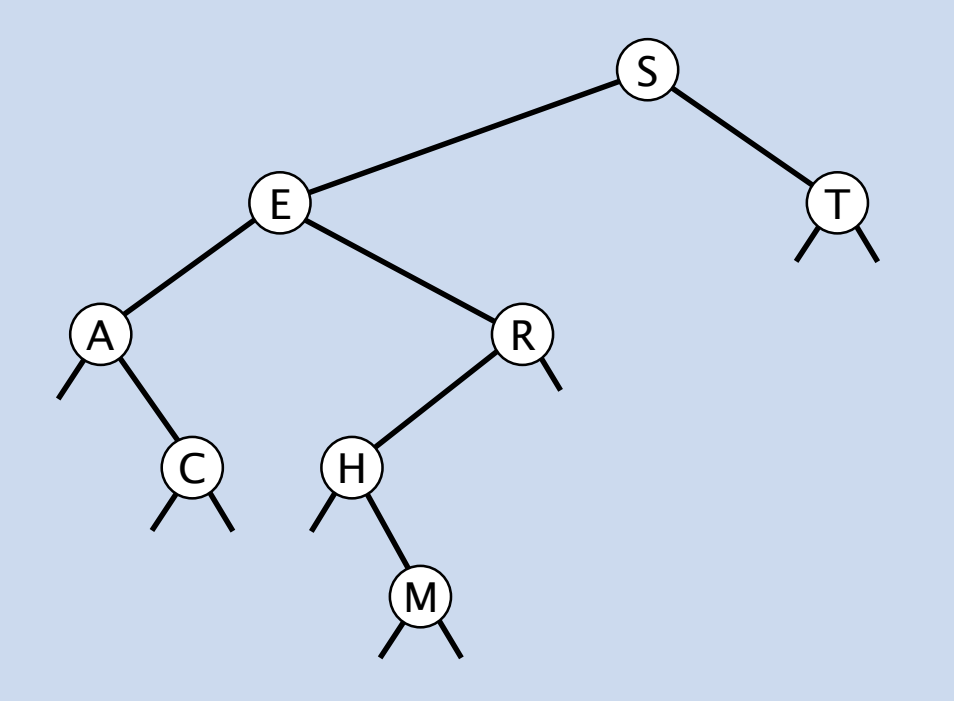

queue.enqueue(root); while (!queue.isEmpty())

{

}

Node  $x =$  queue.dequeue(); if  $(x == null)$  continue; StdOut.println(x.item); queue.enqueue(x.left); queue.enqueue(x.right);

#### **LEVEL-ORDER TRAVERSAL**

- Q2. Given the level-order traversal of a BST, how to (uniquely) reconstruct?
- Ex.  $S$   $E$   $T$   $R$   $R$   $C$   $H$   $M$

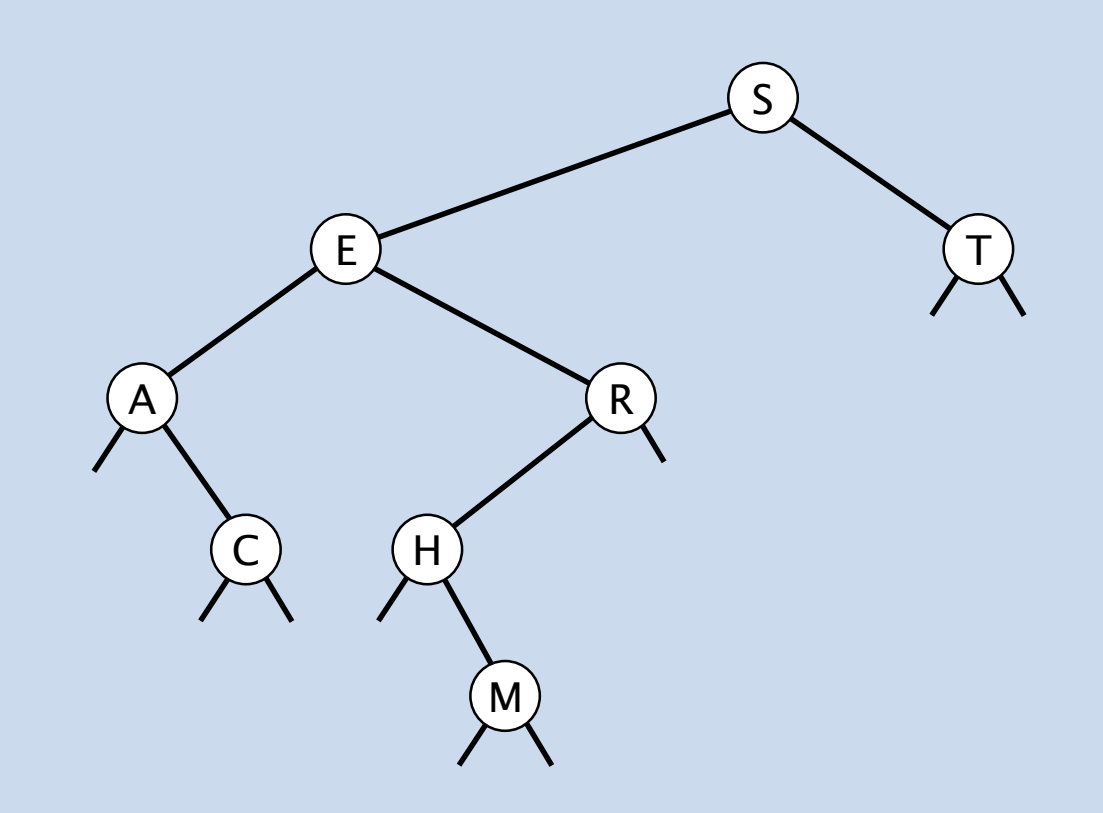

#### **EVEN-DRIVEN SIMULATION DEMO**

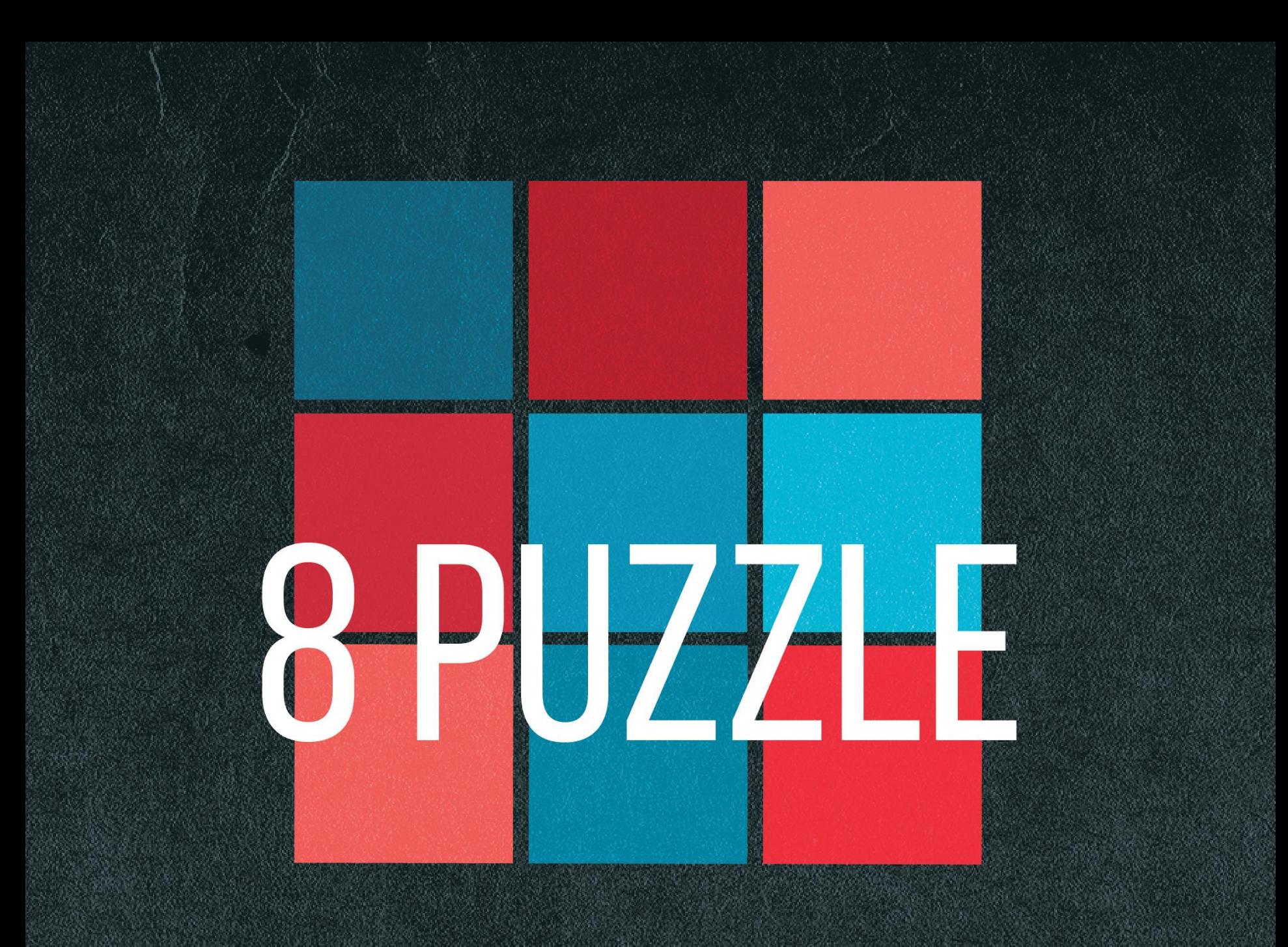

#### **KEY INGREDIENTS!**

#### **What is a graph?**

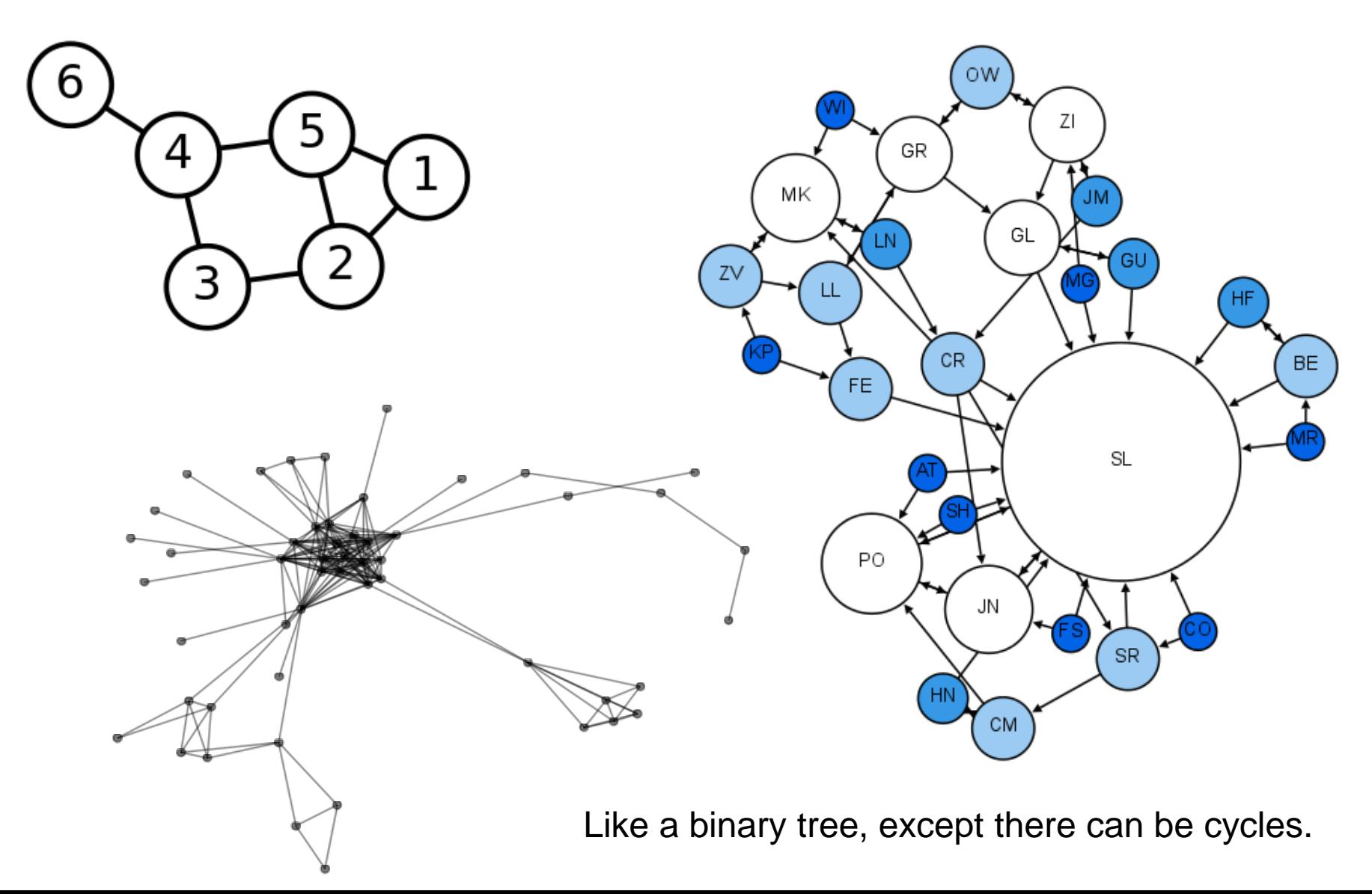

# **What is a Priority Queue?**

• Comes in two flavors: MinPQ / MaxPQ

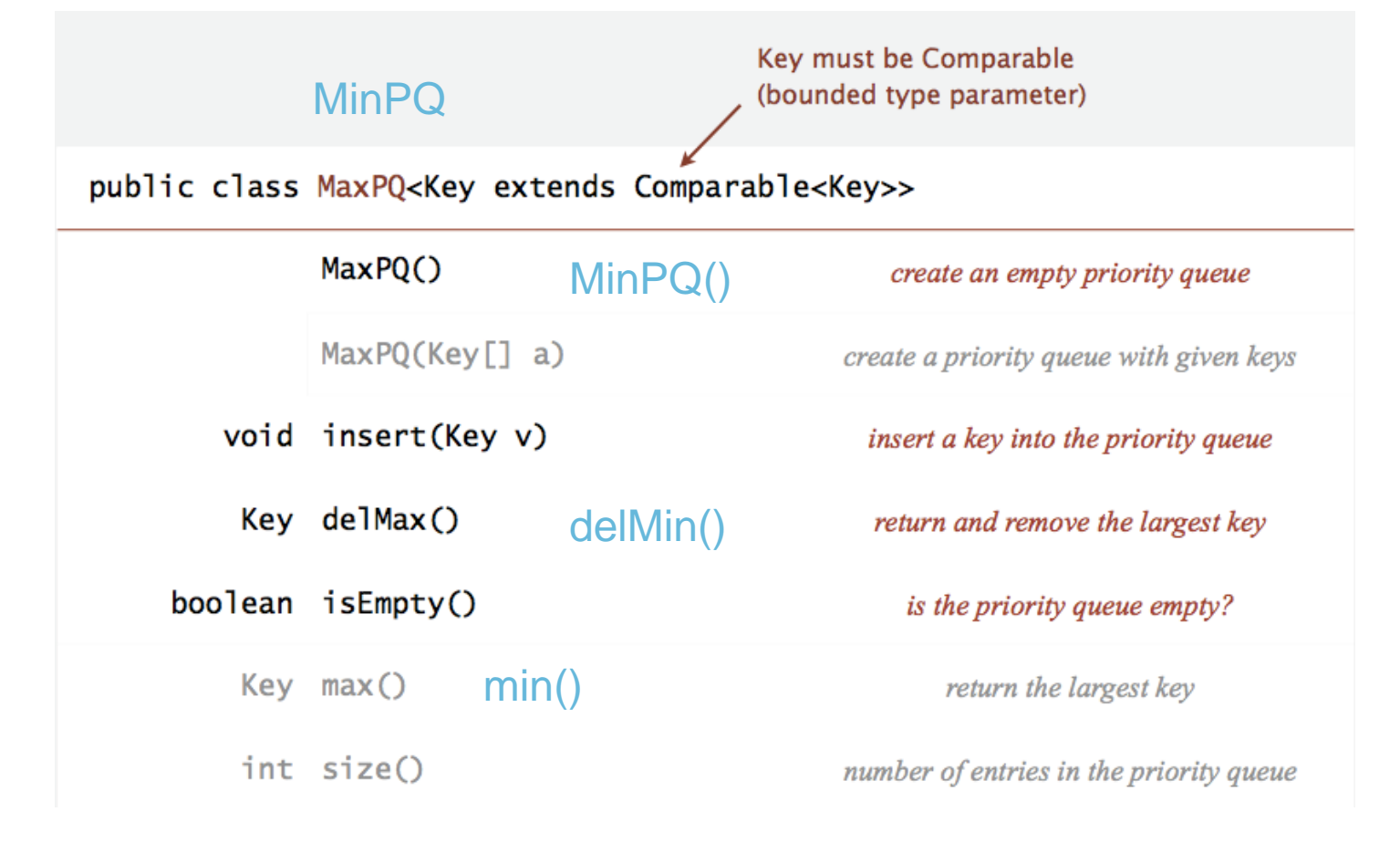

## **What is a Board?**

- Immutable type (defensive copy)
- Knows how to compute neighbors
- Estimates how far from goal

```
public class Board {
   public Board(int[][] tiles) // construct a board from an N-by-N array of tiles
                                       // (where tiles[i][j] = tile at row i, column j)
   public int tileAt(int i, int j) // return tile at row i, column j (or 0 if blank)
   public int size() \frac{1}{2} // board size N
   public int hamming() \overline{1/2} number of tiles out of place
   public int manhattan() \frac{1}{2} sum of Manhattan distances between tiles and goal
   public boolean isGoal() \sqrt{ } is this board the goal board?
   public boolean isSolvable() \frac{1}{2} is this board solvable?
   public boolean equals(Object y) // does this board equal y?
   public Iterable<Board> neighbors() // all neighboring boards
   public String toString() // string representation of this board
```
**public static void** main(String[] args) // unit testing (required)

}

3

5

6

 $\overline{4}$ 

 $\overline{2}$ 

8

#### LESS STRAIGHTFORWARD STRAIGHTFORWARD

#### **WHAT IS A\* SEARCH?**

## **Example run**

- Solve problem for board on left
- Draw graph of all boards

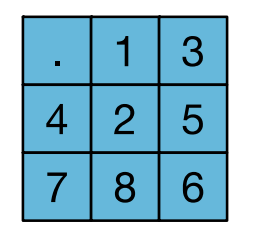

Initial board

- Schematize search through graph of boards
- Show role of MinPQ
- This is puzzle04.txt

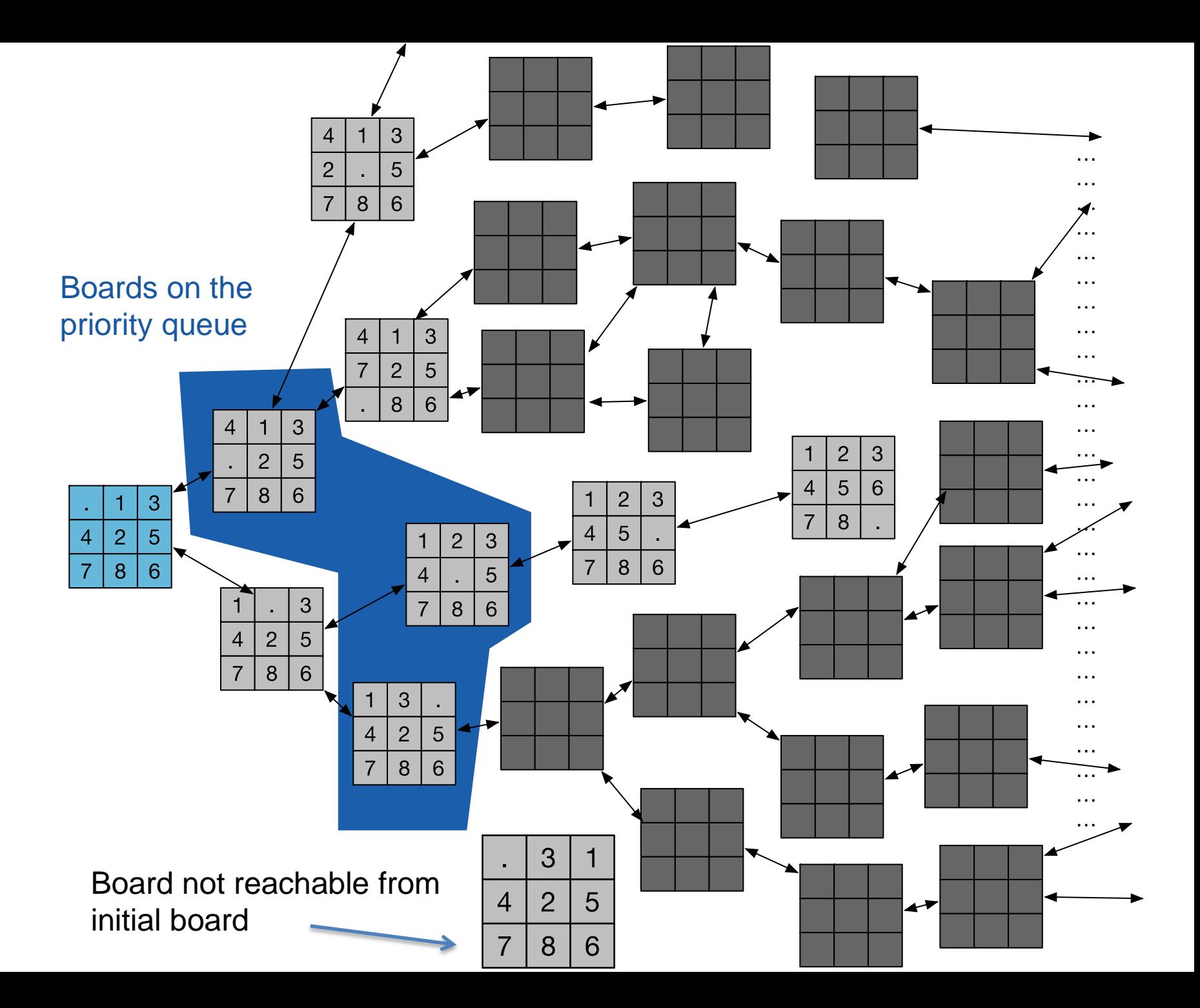

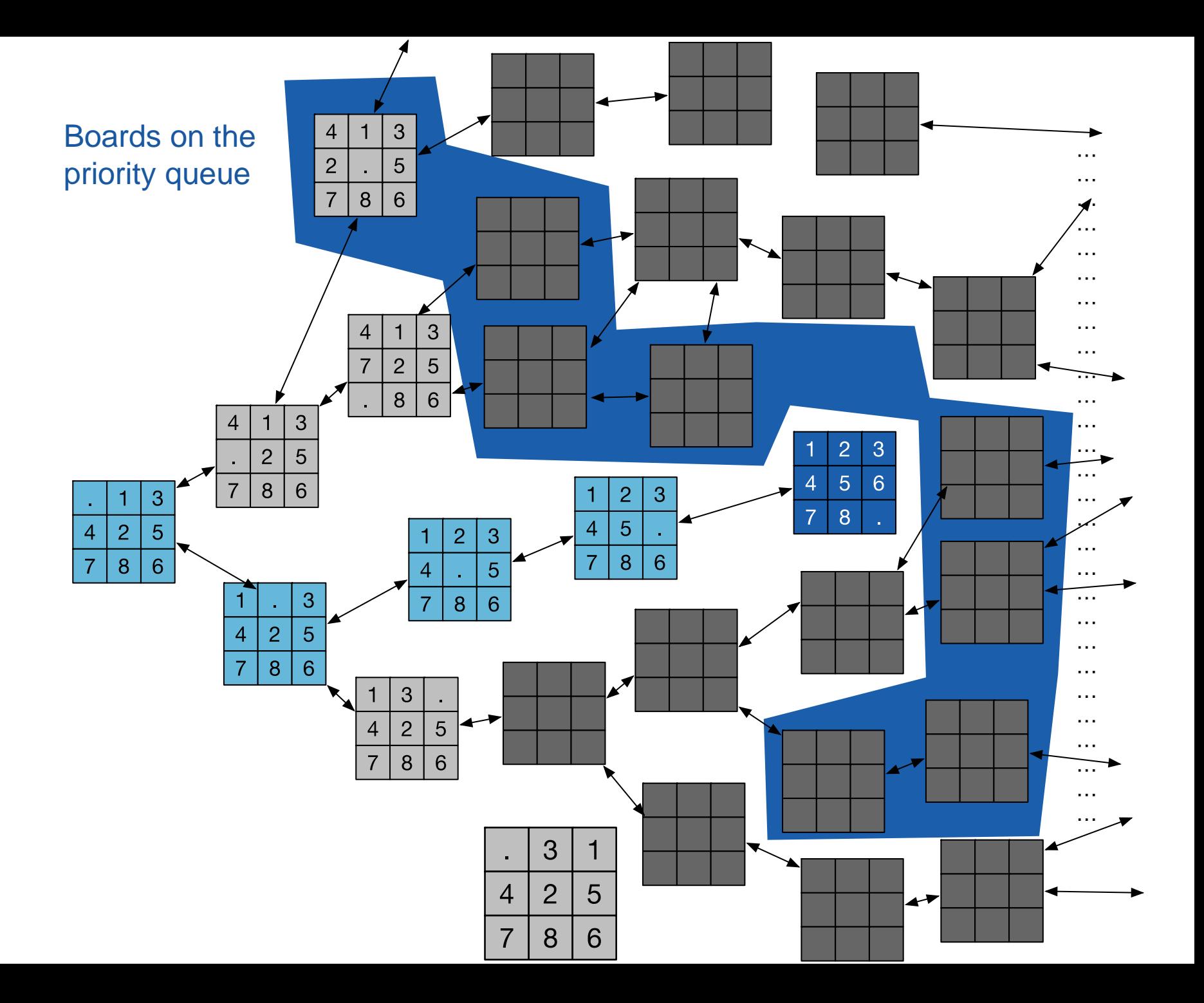

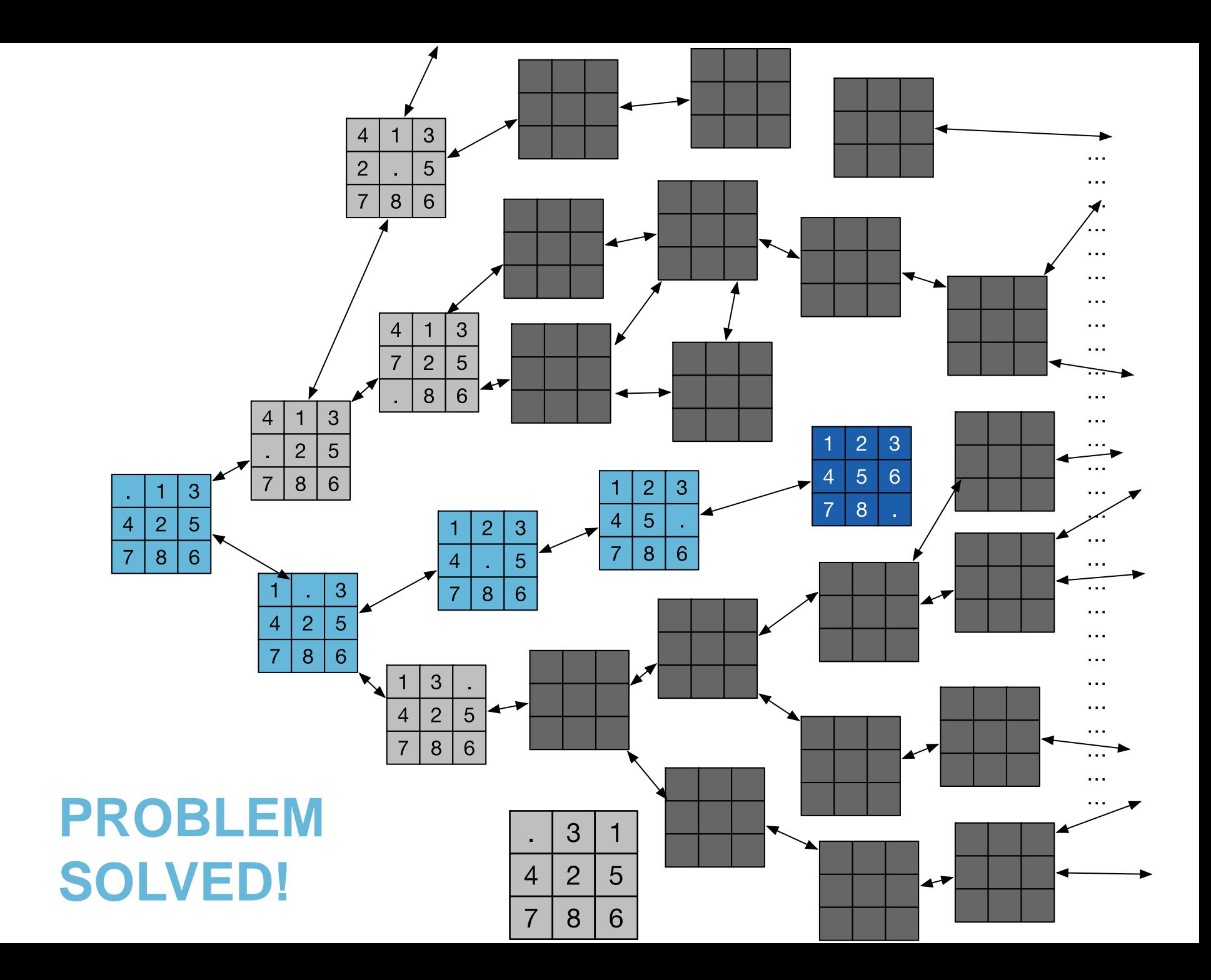

```
% more puzzle04.txt
3
0 1 3
 4 2 5
 7 8 6
% java-algs4 Solver puzzle04.txt
Minimum number of moves = 4
3
0 1 3 
 4 2 5 
7 8 6 
3
 1 0 3 
4 2 5 
 7 8 6
```
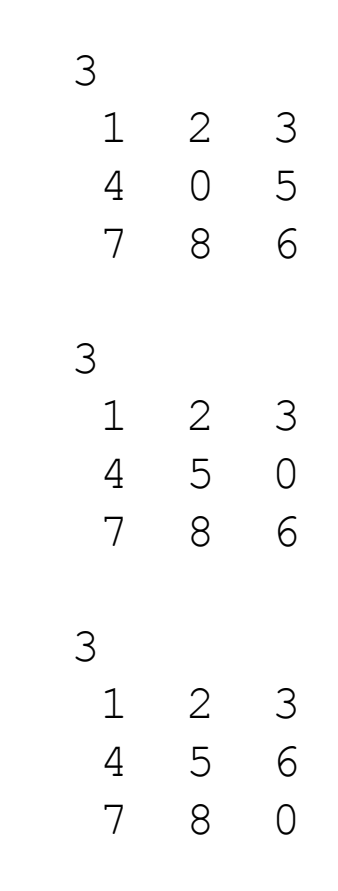

#### **Observations**

- The graph is MUCH TOO BIG
- Some boards are not reachable from start

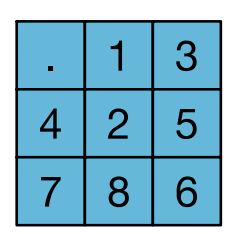

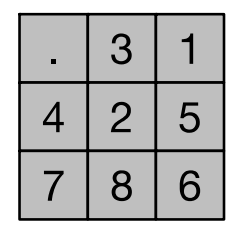

*(carefully read part about "unsolvable puzzles")*

• The MinPQ (Priority Queue) always contains a fringe of boards that we should look at next

#### **A\* search**

- Use a "priority function" to try to guide the search through the large graph
- Some conditions on this priority function, but basically

*priority = estimated min. number of moves*

- We give:
	- Hamming (number of misplaced squares + moves so far)
	- Manhattan (sum of distances to correct position)
	- other ideas?

#### **TIPS**

#### **Tip #1: Avoid Dropbox Timeout**

- Too much (Terminal) output
	- remove print out statements
	- or use assert / debugging that can be turned off easily
- Infinite loops
- Much more memory usage than predicted – it may be useful to test only one file at a time in Dropbox

# **Tip #2: Board before Solver**

- Fully test Board.java before doing Solver.java
- If Board.java is not fully tested, things can go **very very very wrong** in Solver.java

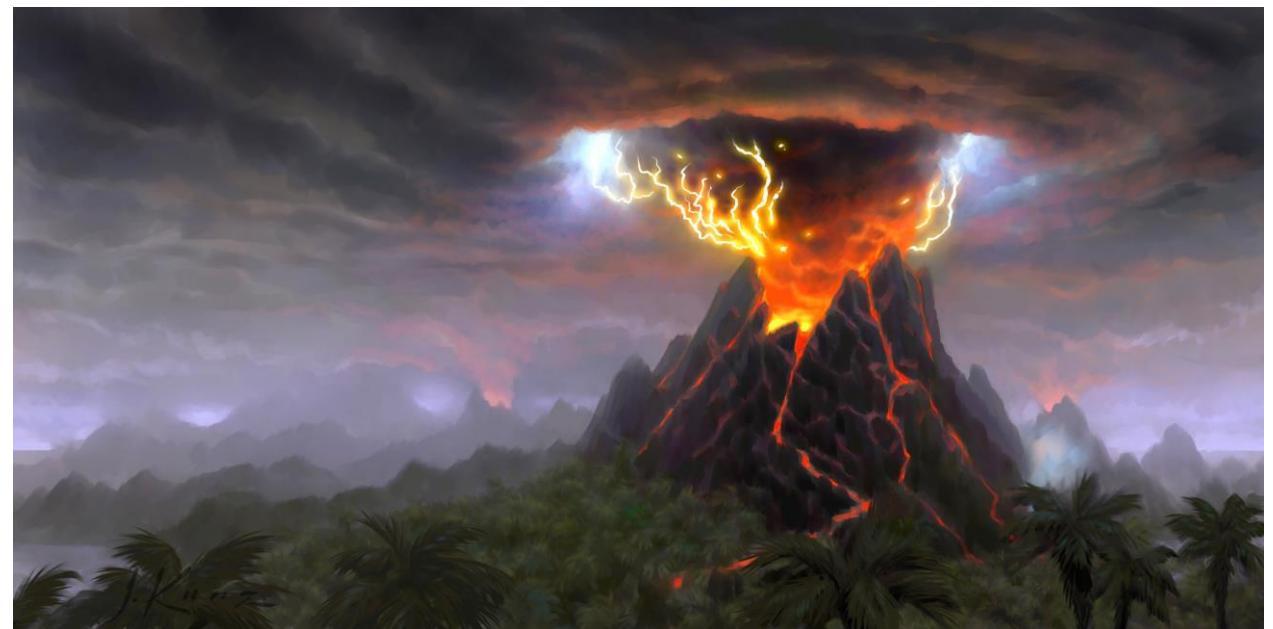

# **Tip #3: Iterable neighbors**

• You have to implement:

```
// return the neighboring board positions,
// as an Iterable
public Iterable<Board> neighbors() {
    ...
}
```
- **Idea:** create a Queue (or Stack), add boards to it, and return Queue (or Stack)
- Queue/Stack are Iterable objects

#### **Tip #4: Class SearchNode**

- In Solver.java, create a SearchNode
- This [immutable] SearchNode will wrap around a Board, and make it **Comparable** (by priority)
- Being **Comparable** is needed to use MinPQ

```
private static class SearchNode
    implements Comparable<SearchNode> 
{
    // ...
}
```
• SearchNode should also have a pointer to the previous Node (so you can remember the solution)

# **Tip #5: Test Equality of Board**

- The **critical optimization** is making sure we don't go back and forth between two boards (may cause infinite loop, or significantly delay search)
- To avoid this, **Board needs to implement equals**
- Tricky!

All Java classes inherit a method equals().

Java requirements. For any references x, y and z:

- Reflexive: x.equals(x) is true.
- Symmetric:  $x.equals(y)$  iff  $y.equals(x)$ .
- Transitive: if x equals(y) and y equals(z), then x equals(z).
- Non-null: x equals(null) is false.

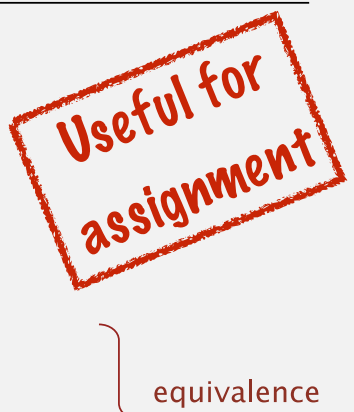

relation

# Implementing equals for user-defined types

Seems easy.

```
public class Date implements Comparable<Date> 
\{ private final int month; 
    private final int day; 
    private final int year; 
    ... 
    public boolean equals(Date that) 
    { 
       if (this.day != that.day ) return false; 
       if (this.month != that.month) return false; 
       if (this.year != that.year ) return false; 
       return true; 
    } 
}
                                                               check that all significant
                                                               fields are the same
```
# Implementing equals for user-defined types

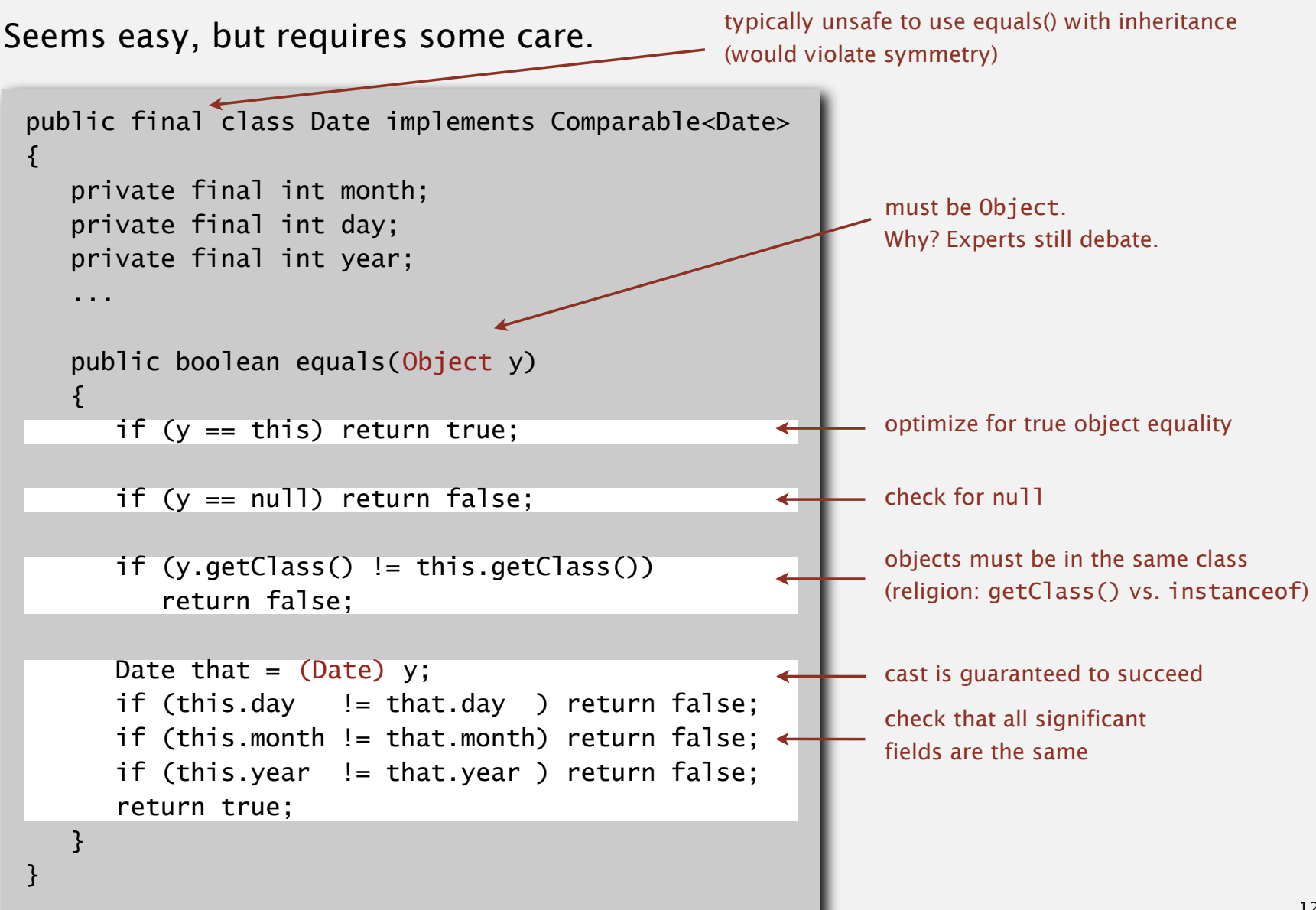

#### Equals design

#### "Standard" recipe for user-defined types.

- Optimization for reference equality.
- Check against null.
- Check that two objects are of the same type; cast.
- Compare each significant field:
	- if field is a primitive type, use  $==$
	- $-$  if field is an object, use equals()
	- if field is an array, apply to each entry  $\leftarrow$

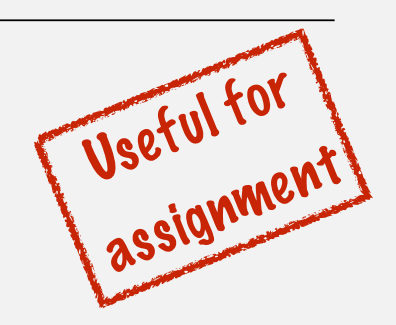

- but use Double compare() with double
- (to deal with -0.0 and NaN)
- apply rule recursively
	- can use Arrays.deepEquals(a, b) but not  $a$ . equals  $(b)$

e.g., cached Manhattan distance

- Best practices.
	- No need to use calculated fields that depend on other fields.
	- Compare fields mostly likely to differ first.
	- Make compareTo() consistent with equals().

x.equals(y) if and only if  $(x \cdot \text{compareTo}(y) == 0)$ 

# **Two optimizations**

• **Critical**: Avoid adding the neighbor "you just arrived from" to the priority queue:

3

2

8

neighbor

5

6

1

4

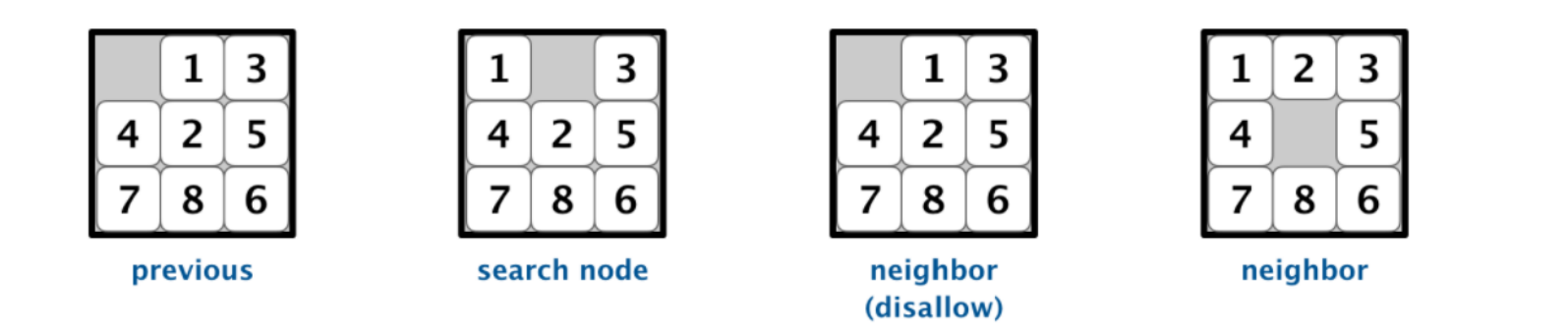

• Cache Manhattan distance inside the board as an instance variable and compute in the constructor (to avoid recomputing it)

#### **When is a board solvable?**

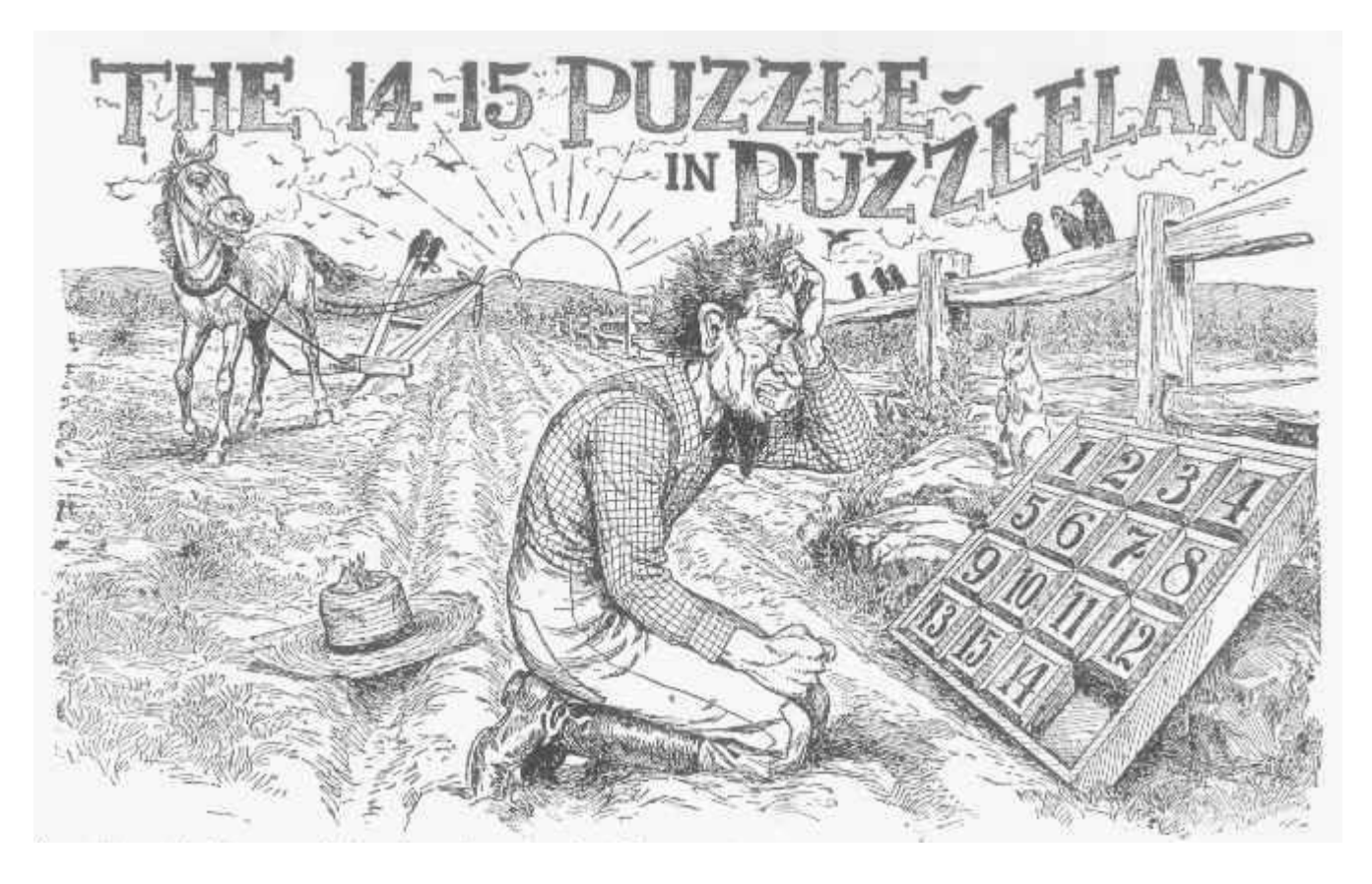

• By Sam Loyd, scanned by Ed Pegg Jr, 2005 - Sam Loyd's Cyclopedia of Puzzles pp. 234–235, scanned image, on web page, linked from The Cyclopedia of Puzzles, page by Ed Pegg Jr., Public Domain, https://commons.wikimedia.org/w/index.php?curid=10520923

#### When is a board solvable?

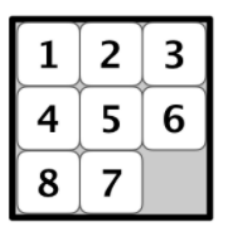

1 inversion

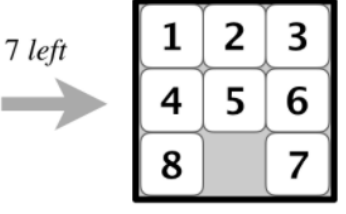

1 inversion

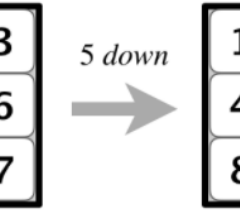

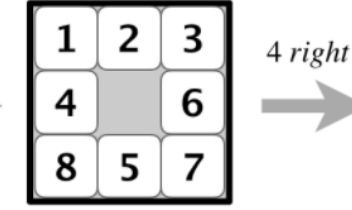

#### 3 inversions

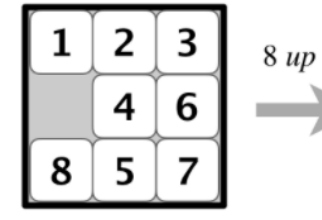

**3 inversions** 

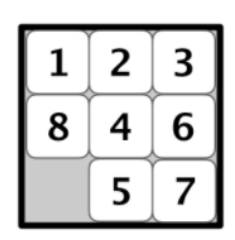

5 inversions

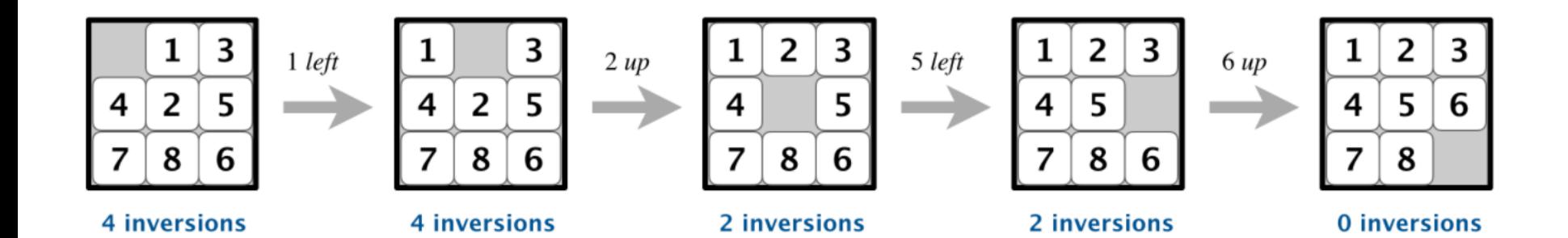

### **When is a board solvable?**

- An odd-size board is solvable if and only if the number of inversions is even.
- If  $n$  is even, the board is solvable if and only if the number of inversion plus the row of the blank square (counting from 0) is odd.

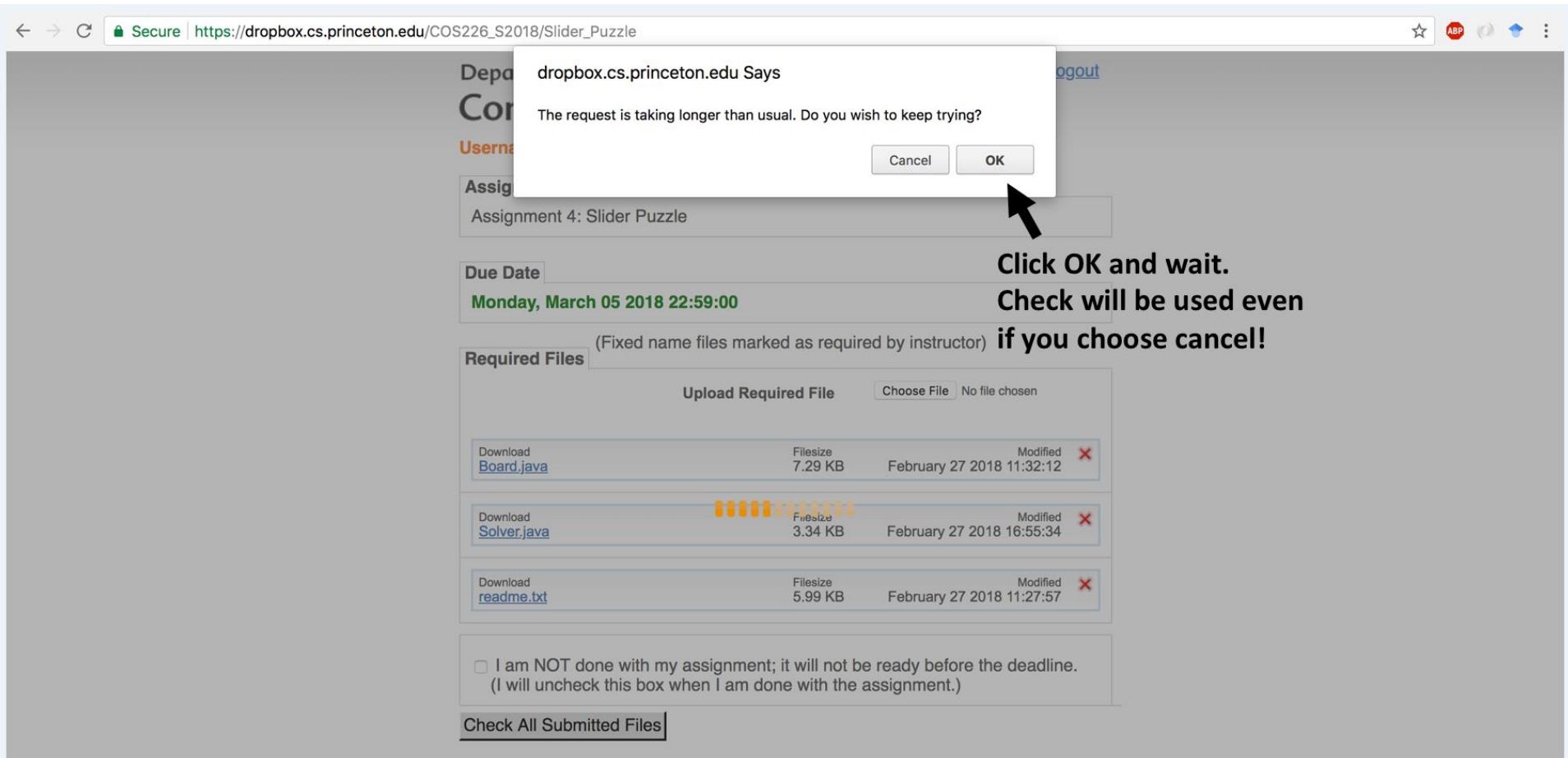